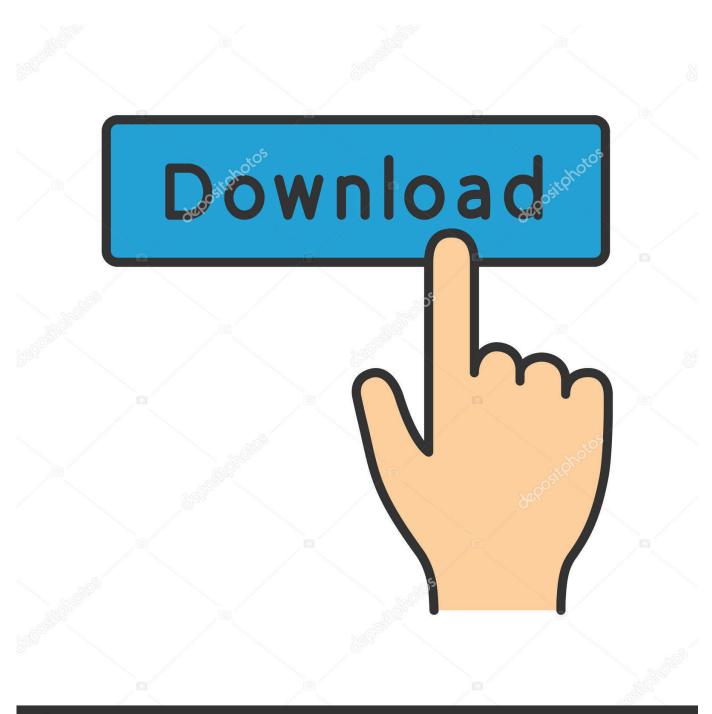

depositphotos

Image ID: 211427236 www.depositphotos.com

October CMS Up And Running: The Complete Guide To Starting An October CMS Site Quickly

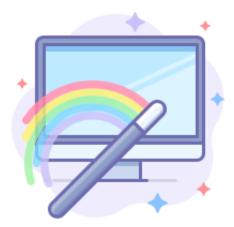

October CMS Up And Running: The Complete Guide To Starting An October CMS Site Quickly

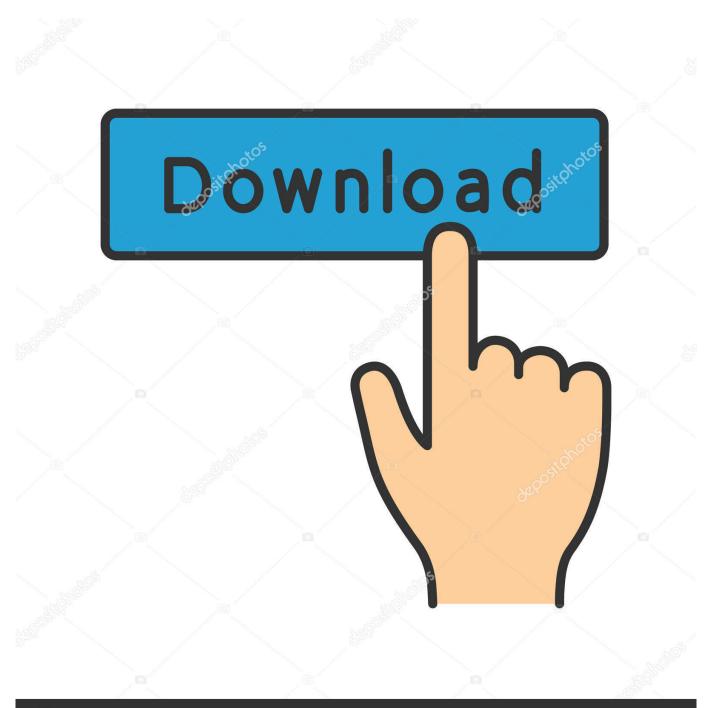

## depositphotos

Image ID: 211427236 www.depositphotos.com

After you connect your server to ServerPilot, you can install October CMS on your server ... You may also select the system user you want to run this app. ... Open your app's Databases tab in ServerPilot and click Create Database. ... October has been installed on your server, and you can now begin setting up your site.. 9 Dec 2017 ... Read or Download October CMS Up and Running: The Complete Guide To Starting An October CMS Site Quickly PDF. Best web programming .... 28 May 2014 ... In this tutorial we are going to install OctoberCMS on a VPS running Ubuntu 14.04. ... Mark as Complete ... OctoberCMS is a relatively new open-source CMS based on the Laravel ... for developers – that can be explored by visiting this page. ... I will guide you through some quick steps to set up your MySQL .... 3 Oct 2017 ... October is a PHP-based CMS that strives to be simple where other content ... To install October, you'll need to download the installer from the October website. ... you'll also need to create a MySQL database, at which point you can start the ... Both October and WordPress make it easy to get up and running.. Building a CMS website with any sort of out-of-scope features can be ... tries to put you directly behind the wheel, giving you complete control over the design. ... you open up something designed as elegantly as the October CMS backend is. ... It's much more simple, and literally can be up and running with only HTML so that .... 9 Jan 2018 ... OctoberCMS is a free, open source, self-hosted, simple and modular ... to manage your websites or blogs that's 100% free, you'll find OctoberCMS to be useful. ... So, go and install Nginx on Ubuntu by running the commands below: ... start and enable Nginx service to always start up with the server boots.. 10 Apr 2017 ... It is the complete guide to setting up an October CMS site and the ultimate ... October quickly stood out as the market leader but we decided to ... found that the October CMS Documentation was lacking on the initial setup and .... 26 Jun 2015 ... The best place to start is http://octobercms.com/resources and then move ... the basics have a look at the October CMS Book Up and Running.. Based on official docker PHP images, images include dependencies required ... Quick Start. To run October CMS using Docker, start a container using the latest image, ... The container uses the working directory /var/www/html for the web server ... aspendigital/octobercms php artisan october:up # Now run with the volume .... 30 Nov 2017 ... Do you will have an October CMS e-book that permits you to setup and ... The Complete Guide To Starting An October CMS Site Quickly PDF.. 18 Mar 2017 ... Show description. Read or Download October CMS Up and Running: The Complete Guide To Starting An October CMS Site Quickly PDF.. October CMS Up and Running: The Complete Guide To Starting An October CMS Site Quickly [Leader Internet, Patrick Sherry] on Amazon.com. \*FREE\* .... Amazon.com: October CMS Up and Running: The Complete Guide To Starting An October CMS Site Quickly eBook: Leader Internet, Patrick Sherry: Kindle .... 16 Feb 2018 ... Do you will want an October CMS e-book that permits you to setup and ... The Complete Guide To Starting An October CMS Site Quickly PDF.. October CMS Up and Running: The Complete Guide To Starting An October CMS Site ... It is The Ultimate Guide To Starting An October CMS Site Quickly .... 31 Mar 2016 ... Simple October CMS e-commerce tutorial to learn how to add a shopping ... This free, open-source CMS platform is the brainchild of fellow ... Of course, you will first need October CMS with a website up and running on a repo of your own. .... However, we're aware that a more comprehensive e-commerce .... 30 Jul 2016 - 12 min - Uploaded by Watch and LearnIn this video series we are going to take a look at October CMS and make a website with it .... 17 Nov 2014 ... October CMS is a Laravel-based CMS that aims to make content management simple and user friendly. Nick explains how ... Start Programming the Next Phase of Your Career ... It boasts a very simple and fast learning curve, with a guarantee that you'll be off the ground and up and running in no time at all. Delete installation files; Review configuration; Setting up the scheduler; Setting up queue workers. There are two ways you can install October, either using the Wizard installer or ... Prepare a directory on your server that is empty. ... or want to use composer, there is a CLI install process on the Console interface page.. 20 Mar 2017 ... October is one of the leaders in Laravel CMS's. ... The alternative and subject of this guide is installation directly through ... Firstly we need to create the database for the project so open your db client and create it. ... In the site root run: ... via the command line to get you up and running with October quickly. d95d238e57